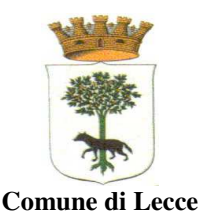

### **Standard di pubblicazione - Consigli e accorgimenti utili per la redazione dei documenti destinati al web**

La normativa nazionale ha disciplinato i requisiti e gli standard dei siti web della Pubblica Amministrazione sottolineando l'obbligo di pubblicare informazioni e documenti garantendone la piena fruibilità. In questo documento sono contenute alcune semplici linee guida che saranno via via adeguate alle norme e alle necessità dell'Amministrazione.

#### **Formato di un documento**

I documenti destinati al web dovrebbero essere sempre in "*formato aperto o in formato elaborabile*", ovvero deve essere possibile per gli utenti utilizzare i dati contenuti nel documento stesso per farne delle elaborazioni.

### **Caso 1- per gli allegati agli atti da pubblicare all'albo pretorio:**

Qualsiasi sia il formato del documento allegato agli atti, è sempre necessaria anche una versione in formato PDF/A-1b. Se emergono eccezioni finora mai rilevate, queste devono essere segnalate per adeguare gli standard del Comune alla nuova problematica.

# **Caso 2 - per tutti i documenti da pubblicare sul sito istituzionale:**

I documenti possono essere pubblicati in più formati (pdf/a, rtf, odt, csv, ods, txt, xml, html). I più facili da usare/creare, che rispettano sicuramente la normativa sono:

per il testo (che di solito viene creato con word o openoffice): i file devono essere salvati in formato RTF e/o ODT (basta fare File > Salva con nome e selezionare come tipo di file Rich text format .rtf oppure ODT);

- per i fogli di calcolo (che di solito sono creati con excel o open office calc) i file devono essere salvati in formato ODS e/o CSV (basta fare File > Salva con nome e selezionare come tipo di file ODS oppure CSV).

Per la produzione di file in formato PDF/A-1b, sui vari personal computer della rete, dovrà essere disponibile il SW che consentirà di generare un file di questo tipo da parte di ogni programma applicativo presente sullo stesso computer simulando una stampante (nome stampante PDF creator o simile). Per produrre il file sarà sufficiente scegliere questa stampante "speciale" al momento della stampa. Un processo guidato condurrà alla creazione del file in luogo della produzione effettiva di una stampa.

### **Il contenuto di un documento**

### **Contestualizzazione**

Uno degli aspetti fondamentali delle pagine e dei documenti pubblicati su internet è che ad essi si può arrivare anche da un motore di ricerca o da un link diretto. Il documento in questo caso non viene consultato all'interno del suo contesto originale, quindi, per risultare comprensibile, deve contenere tutte le informazioni necessarie a renderlo "*auto esplicativo*": chi lo ha scritto, quando, di cosa si tratta, periodo di validità, ecc.

### **Accorgimenti per il contenuto di un documento**

Tutti i documenti prodotti devono contenere alcune informazioni considerate "essenziali". E' obbligatorio scrivere in ogni documento:

denominazione ente (es. "Comune di LECCE");

- il nome del servizio o ufficio responsabile, se significativo, senza sigle incomprensibili tipo servizio X1 o settore A3 (es. "Servizio Amministrativo ");

- titolo e data dell'elaborato oppure data di approvazione di una graduatoria o di aggiornamento del documento);

data di validità del documento, quando utile;

- indicazione del copyright, quando necessario.

All. 2.3\_E\_Standard di pubblicazione sul web

1. Il testo dei documenti deve essere **vero testo**. Sono sempre vietate le immagini ottenute dalla scansione di documenti cartacei. La firma digitale evita di dover scansionare i documenti anche quando si devono pubblicare con la firma del dirigente o del funzionario.

2. Per ragioni di chiarezza e di accessibilità, non devono essere pubblicati **acronimi** e **sigle** senza che venga citato per esteso il loro significato (almeno la prima volta che si utilizza l'acronimo). Per lo stesso motivo sono proibite le **abbreviazioni** (si possono usare soltanto ecc., es., num. … perché sono abbreviazioni ovvie).

3. Per **differenziare** alcuni dati rispetto ad altri, o per evidenziare un'informazione è vietato utilizzare soltanto i colori o le dimensioni dei caratteri. Ad es. all'inizio di un questionario possiamo scrivere che "le risposte corrette sono indicate con un asterisco" mentre è sbagliato scrivere "le risposte esatte sono indicate in rosso" come è sbagliato scrivere "la risposta giusta è quella scritta con il carattere più grande".

4. Ogni documento dovrebbe avere un titolo che in breve esprima il suo contenuto.

5. Le frasi scritte integralmente in maiuscolo risultano meno leggibili e quindi vanno evitate. Tutti i testi in un documento, compreso titolo e oggetto, devono essere scritti seguendo pedissequamente le regole dell'italiano compreso l'uso di maiuscole e minuscole ("COMUNE DI LECCE " è sbagliato mentre "Comune di Lecce" è giusto).

6. È bene che le pagine di testo non siano "minestroni" di caratteri: limitiamo l'uso di font a due tipi, massimo tre, per ogni documento e usiamo solo caratteri standard come Arial o Verdana o Times.

7. All'interno di **tabelle di dati** i numeri devono essere allineati a destra, i testi a sinistra. Le celle vuote sono da evitare; invece di lasciare la cella vuota è meglio indicare se il dato manca usando i tre puntini di sospensione (...) oppure indicare che il fenomeno non si è verificato/non esiste usando la linea (-).

8. Evitare l'uso del sottolineato perché per convenzione, sul web, un testo sottolineato è un link.

9. Non abusare del grassetto e del corsivo. Se un testo è tutto in grassetto non c'è più niente di enfatizzato (messo in evidenza).

10. Facciamo attenzione a non far apparire nei documenti indicazioni su percorsi locali dei file Ad es.: T:\settori\nomefile.txt (di solito succede nel piè di pagina).

## **Struttura e proprietà del documento**

Un documento ben strutturato è meglio indicizzato dai motori di ricerca e più facile da trovare (o ritrovare). Quando si crea un nuovo documento ci sono delle accortezze che è facile trasformare in buone abitudini:

1. I nomi dei file dovrebbero essere brevi e significativi, composti da lettere dalla a alla z scritte minuscole e numeri, eventualmente con il trattino "-", ma senza spazi o caratteri speciali (asterischi, percentuali, barre, ecc.). Niente maiuscole.

Esempio: è sbagliato REDDITI DIRIGENTI.ods mentre è giusto redditi-dirigenti 2020.ods

2. **Peso dei file**: molti cittadini pagano internet "a consumo" o hanno ancora problemi di connessione. I documenti da scaricare devono essere il più possibile "leggeri".

Se si inseriscono immagini (anche solo un logo) nei documenti di testo bisogna tener presente che il suo peso si somma a quello del file. Un'immagine grande e pesante, ridimensionata trascinandone il bordo sembra più piccola, ma viene inclusa nel documento nelle sue dimensioni e peso originali. Rimediare è facile: ad esempio, in word 2007 basta usare l'opzione "Comprimi immagini" nella barra degli strumenti "Immagine". La soluzione migliore è comunque quella di creare immagini ottimizzate per il web e delle dimensioni giuste e solo dopo includerle nel documento.

All. 2.3\_E\_Standard di pubblicazione sul web

3. **Proprietà** del documento (menù: File/Proprietà). È obbligatorio compilare almeno i campi "Titolo", con il titolo/contenuto dell'elaborato (che dovrà essere esplicito e significativo) e "Autore", inserendo "Comune di Barletta" e il nome del servizio competente. Queste indicazioni servono ai motori di ricerca.

4. Mettere sempre i **numeri di pagina** nei documenti: sono molto utili e facili da aggiungere (di solito menù: Inserisci/Numeri di pagina).

5. **Orientamento** delle pagine (verticale o orizzontale): non dovrebbe essere necessario ruotare le pagine per leggerle.

6. I documenti di testo (odt, rtf, ecc,) dovrebbero essere creati utilizzando la carta intestata dell'ente e usando le tecniche di "**Stile e formattazione**" (menù: Formato/Stili e formattazione) messe a disposizione dai programmi di videoscrittura (esempio: titolo 1, titolo 2, paragrafo, elementi di lista, ecc...). L'uso di intestazioni e piè di pagina favorisce la creazione di una struttura uniforme e gradevole.

7. I documenti tecnici dovrebbero essere salvati in un **formato standard** (A0, A4, ecc.). Nei casi eccezionali che richiedono dimensioni personalizzate utilizzare almeno dimensioni intere senza decimali.

8. Quando si pubblicano più file insieme questi dovrebbero avere **formato e struttura simili**, in modo che il materiale sia uniforme per tutto il progetto. Inoltre è utile raggrupparli per categorie omogenee.

9. Non si devono cucire insieme in un **unico file più documenti con impostazioni e contenuti diversi**. Quando si deve fare un'eccezione è necessario mettere almeno un elenco nella prima pagina che spieghi i contenuti.